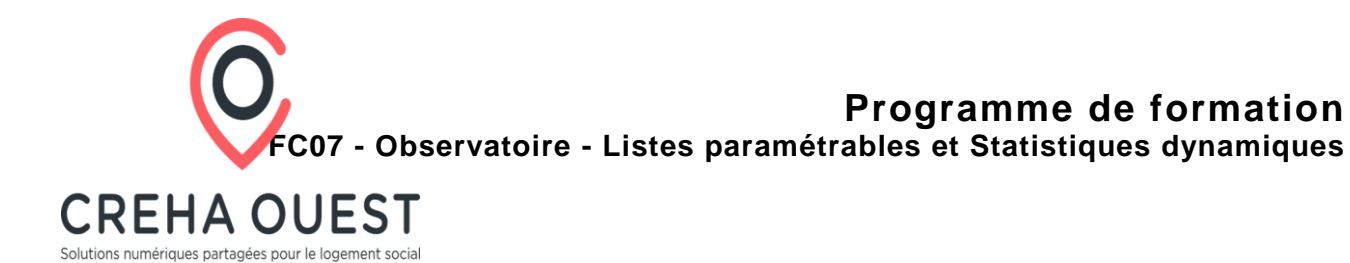

# **Objectifs :**

Acquérir les connaissances nécessaires pour utiliser les listes paramétrables et les statistiques dynamiques de l'application informatique Imhoweb (utilisée dans le cadre du Fichier de la Demande Locative Sociale).

### **Public concerné et prérequis :**

Public : collectivités, bailleurs sociaux, action logement services, état Prérequis : disposer d'un accès à l'application informatique Imhoweb

### **Qualification des intervenants :**

Formateur diplômé d'enseignement supérieur, ayant une expérience significative dans le monde de la formation professionnelle.

### **Moyens pédagogiques et techniques :**

Salle de formation avec poste de travail individuel. Support de formation projeté et support papier permettant la prise de note.

## **Durée, effectifs :**

7 heures. 6 stagiaires.

### **Programme :**

Présentation des Fichiers départementaux de la Demande Locative Sociale Bretagne et Pays de la Loire et du C.R.E.H.A. Ouest

- Historique, objectifs, cadre réglementaire
- Appréhender l'environnement de l'application informatique
- Principes de base (authentification)
- Espace de travail
- Présentation de l'application
- Module Demande
- Module Offre
- Module Instruction
- Rappels sur les "Statistiques" de base
- Principes et mise en œuvre
- Consultation des différentes statistiques
- Relation avec les outils bureautiques (notamment Excel)
- Listes paramétrables
- Principes généraux
- Créer une liste paramétrable
- Visualiser les résultats

## CREHA Ouest

8 Avenue des Thébaudières 44800 SAINT-HERBLAIN Tél. 02.28.01.19.50 – formation@creha-ouest.org au capital de € – RCS – SIRET 32782217700025 – NAF

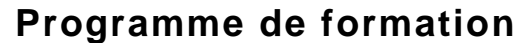

**FC07 - Observatoire - Listes paramétrables et Statistiques dynamiques**

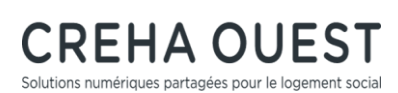

- Consulter et organiser ses listes paramétrables
- Consulter l'ensemble de ses résultats
- Statistiques dynamiques
- Principes généraux
- Utiliser les tableaux standards mis à disposition (répertoire au même nom)
- Créer des statistiques dynamiques
- Visualiser les résultats
- Consulter et organiser ses statistiques dynamiques
- Consulter l'ensemble de ses résultats

Pour aller plus loin, les outils statistiques développés par le CREHA OUEST (principes, définitions et fonctionnement) :

- Bilan d'activité
- Fiches territoriales
- Observatoire Augmenté

### **Modalités d'évaluation des acquis :**

Formation Action : validation par séquences pédagogiques sur cas concrets et exercices d'application.

### **Sanction visée :**

Attestation de formation.

### **Matériel nécessaire pour suivre la formation :**

Nécessaire à la prise de notes.

### **Délais moyens pour accéder à la formation :**

### **Accessibilité aux personnes à mobilité réduite :**

L'organisme est accessible aux personnes à mobilité réduite. Les personnes atteintes de handicap souhaitant suivre cette formation sont invitées à nous contacter directement afin d'étudier ensemble les possibilités de suivre la formation.

**Tarif :** 280,00 € HT

CREHA Ouest